ClipNotes Crack Activator Download [Win/Mac]

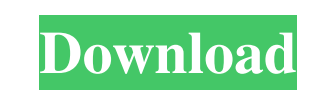

# **ClipNotes Crack + (Updated 2022)**

Sequin is designed for submission of single sequences that contain several different annotations. It is designed to simplify the task of entering all of these data types into a single submission. ClipNotes Serial Key Featu public and private sequences submission - Multiple sequences submission - Assembled sequences submission - Assembled sequences submission - Phylogenetic tree submission - DNA sequence submission - Depalation collection sub ---- Download: Releases: 1.0.0: Sep 2010 1.1.0: Feb 2011 1.2.0: May 2011 1.3.0: May 2011 1.4.0: Jun 2011 1.5.0: Aug 2011 1.5.0: Aug 2011 1.5.1: Oct 2011 1.7.0: Nov 2011 1.8.0: Mar 2012 1.8.1: Apr 2012 1.8.2: May 2012 1.9.0 1.9.5: Mar 2013 1.10.0: Apr 2013 1.10.1: May 2013 1.10.2: Jun 2013 1.11.0: Jul 2013 1.11.1: Aug 2013 1.11.2: Sep 2013 1.11.3: Oct 2013 1.12.0: Nov 2013 1.12.1: Jan 2014 1.12.2: Feb 2014 1.12.3: Mar 2014 1.12.4: Apr 2014 1.

#### **ClipNotes Crack**

KEYMACRO Downloads: Would you like to see more information about KEYMACRO? Downloads are currently disabled for this software. DOWNLOADS CLIENTS I've used these before on mobile devices with Windows 10 and I like the fact 2017The smartphone maker said it's donating \$10 million to the groups to support its racial equality education and inclusion programs in the United States and China. Hon Hai Precision Industry Co. is giving \$5 million to t inclusivity and diversity as well as the significant contributions of Asian Americans to the fabric of our country," said Walter Wu, vice president of the company's human resources division, in a statement. "We must all pl over issues such as immigration and national security, issues that were brought to the fore by the protests in the United States and Hong Kong in recent months. "We welcome this opportunity to make a meaningful contributio talented and diverse workforce, and we are proud of this program as an important step in educating the entire workforce and in making the business community a more welcoming and equitable place to work." The company also s \$100,000 donation to the Coalition of Asian American Educators and Experts in 2013, and the \$30,000 donation made in 2014, according to The Guardian. 77a5ca646e

## **ClipNotes**

ClipNotes is a small application that enables you to create video presentation projects. You can create a presentation and insert multiple text notes that will be displayed during playback. The application has a straightfo 2.1.1.0 Size: 1.10 MB Developer: Lloyd Ma Source: Direct Link Creating Short Video Slideshows Is Easier Than Ever In The New ClipNotes 2.1.1.0 App By Frank Sowa If you find it easier to create presentations using videos in create video slideshows. Read on for an overview of the features it offers. Text note support For those who find it easier to create presentations using videos instead of PowerPoint, the new ClipNotes application offers te notes preview You can preview the text notes you include in a presentation, so that you can get a better understanding of what they look like when displayed. Simplified interface used to have many more options and features presentations that you create. 2. Media panel The media panel Phe media panel has been moved to the bottom of the application. This is more convenient and enables you to access it easily. 3. Project panel The Project that

#### **What's New In?**

ClipNotes is a small utility that automatically records text from the clipboard and saves it for future use. This article will show you how to create a setup package with the Setup and Deployment Wizard for Visual Studio. Create a Setup and Deployment Wizard In this article, we will focus on the Setup and Deployment Wizard that is included in Visual Studio Setup and Deployment project. In earlier version of Visual Studio Setup and Deploymen Visual Studio Setup and Deployment Wizard can be found under Tools – Options – Projects and Solutions – Brow and Deployment – General. For more information about the wizard includes a simple project. You can find the wizar Visual Studio – Setup and Deployment. You need to be a member of this group to view this content. In this video, we are going to show you how to quickly add a project drop down menu. This will show you how to quickly add a modular and allows users to reuse it by distributing source files or as an asset loader. Webpack uses a tree shaker that takes care of the file conflict, and allows merging multiple JavaScript files in a single one. Webpac webpack-config.js file and generate a webpack-dist.js file, which can be used to load the webpack assets into the browser. An additional use case for this article is to see how we can create a development server. The bundl a

## **System Requirements:**

Hardware: Processor: Core 2 Duo Memory: 2 GB RAM Graphics: NVIDIA GeForce 8600 Sound: DirectX 9.0 compliant sound card DirectX: DirectX 9.0 compliant Storage: 6 GB available hard drive space Additional Notes: The following drivers for

<http://tlcme.org/2022/06/06/keycreator-viewer-with-product-key-3264bit/> <https://cyclades.in/wp-content/uploads/2022/06/hanjay.pdf> <https://www.mesologiehetgooi.nl/wp-content/uploads/delwes.pdf> <https://nadercabin.ir/2022/06/06/cookie-autodelete-for-firefox-crack-activation-code-with-keygen-2022/> [http://www.divinejoyyoga.com/wp-content/uploads/2022/06/GDS\\_Video\\_Thumbnailer.pdf](http://www.divinejoyyoga.com/wp-content/uploads/2022/06/GDS_Video_Thumbnailer.pdf) <https://knowthycountry.com/wp-content/uploads/2022/06/warhel.pdf> <https://secureservercdn.net/192.169.223.13/65s.172.myftpupload.com/wp-content/uploads/2022/06/TAdvSmartMessageBox.pdf?time=1654533308> <https://granadaproperti.com/?p=5146> <https://smile.wiki/communications/free-xmas-tree-final-2022/> <https://ergotherapie-wahmkow.de/free-kindle-reader-crack/>